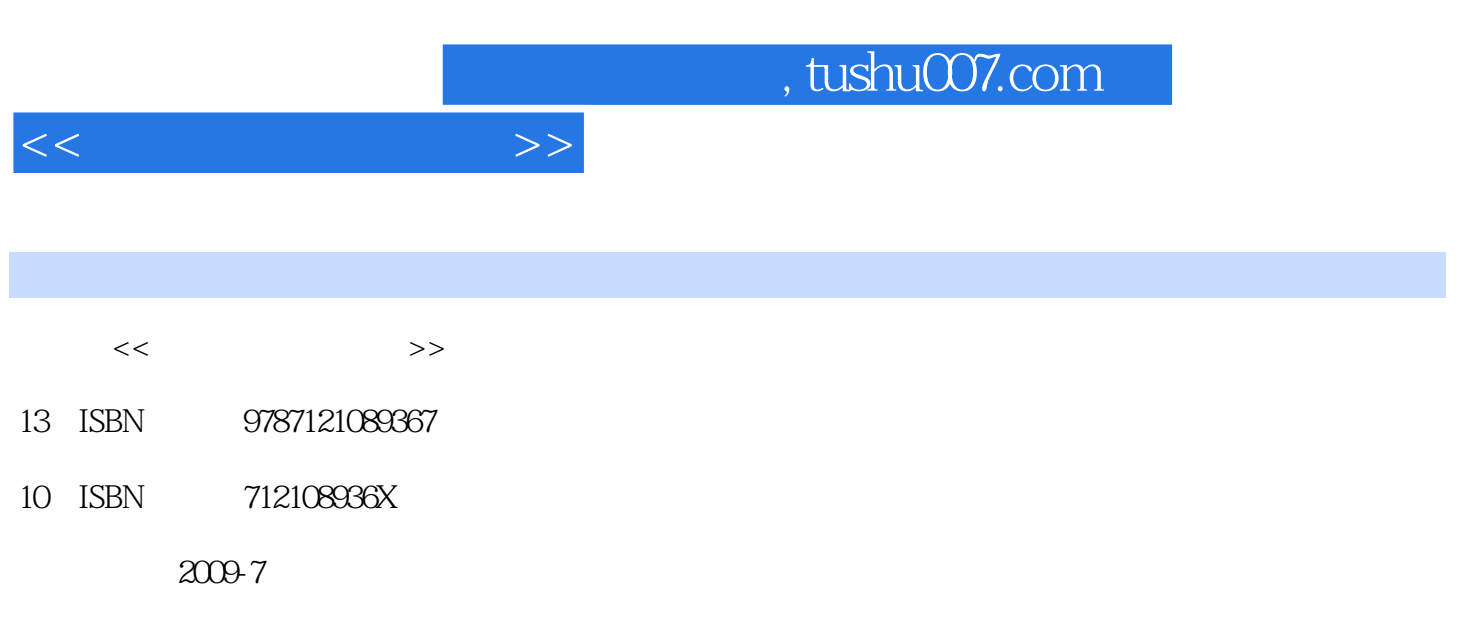

页数:267

PDF

更多资源请访问:http://www.tushu007.com

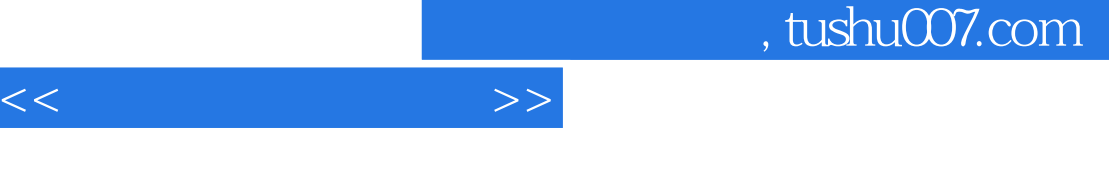

 $\mu$  $100\,$  $\frac{1}{\sqrt{N}}$ , and a contract the set of the set of the set of the set of the set of the set of the set of the set of the set of the set of the set of the set of the set of the set of the set of the set of the set of the s

 $\sim$  2 and  $\sim$  1  $\kappa$  $\alpha$  and  $\alpha$  and  $\alpha$  and  $\alpha$ FANUC SIEMENS

 $\begin{matrix} & 8 \\ 1 & & \end{matrix}$  $1$  and  $2$  $3$  , and the set of the set of the set of the set of the set of the set of the set of the set of the set of the set of the set of the set of the set of the set of the set of the set of the set of the set of the set of th 4 FANUC 5 SIEMENS<br>
The SIEMENS<br>
SIEMENS<br>
The SIEMENS<br>
SIEMENS<br>
SIEMENS<br>
SIEMENS<br>
SIEMENS<br>
SIEMENS<br>
SIEMENS<br>
SIEMENS<br>
SIEMENS<br>
SIEMENS<br>
SIEMENS<br>
SIEMENS<br>
SIEMENS<br>
SIEMENS<br>
SIEMENS<br>
SIEMENS<br>
SIEMENS<br>
SIEMENS<br>
SIEMENS<br>
SIEMENS<br>
SIEMENS  $\frac{7}{\pi}$  $8<sub>8</sub>$ 

.FANI C SIEMENS  $\kappa$  $\mu$  , and the contract of the contract of the contract of the contract of the contract of the contract of the contract of the contract of the contract of the contract of the contract of the contract of the contract of th

 $\frac{1}{3}$  6<br>3<br>4<br>5<br>7<br>8  $3\frac{4}{3}$  $2$  5 A B C

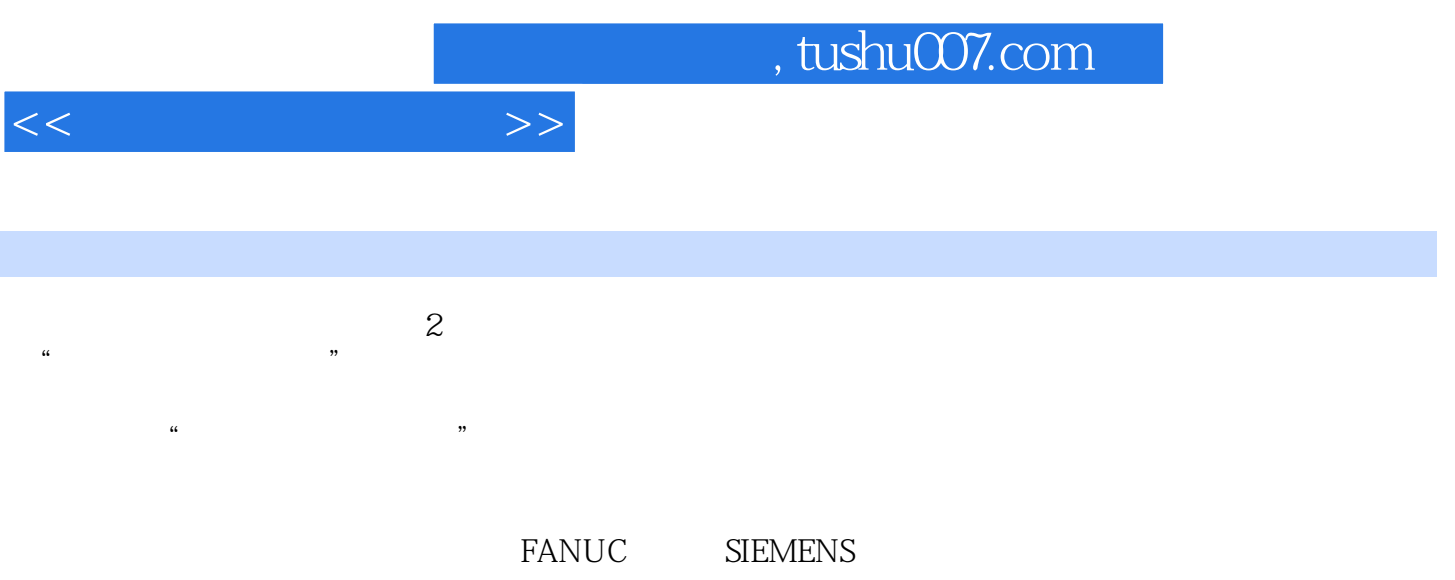

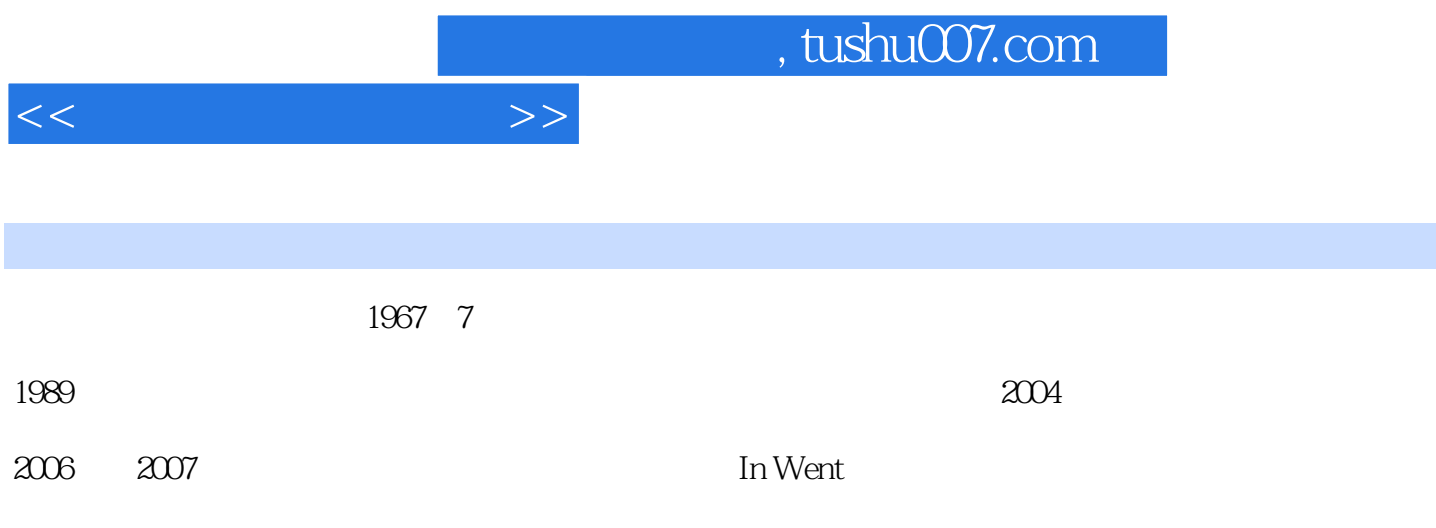

 $\sim$ , tushu007.com

 $1.1.1$   $1.1.2$   $1.1.2$   $1.2$ 1  $1.1$   $1.1$   $1.1$   $1.2$   $1.3$   $1.2$   $1.2$   $1.2$ <br>2.1  $21.2$  $22$  2.1  $21$  2.1.1 2.22<br>2.31 2.32 2.32  $2.2$   $2.3$   $2.2$   $2.3$  $231$   $232$   $24$  $241$   $242$   $243$   $25$  $251$   $252$   $150$   $253$  $26$   $261$   $262$   $27$  $27.1$   $27.2$   $27.3$   $28$  $281$   $282F$  s T  $G$   $283$  $29$  2.9.1  $29.1$   $29.2$   $29.2$  $3 \quad 31 \quad 32 \quad 33 \quad 331 \quad 332$  $333$   $34$   $341$   $342$   $343$  $344$  3.45  $345$   $346NC$  3.5 3.5.1 3.5.2 3.5.3 3.4 FANUC05 4.1 4.1.1 4.1.2 MDI 4.1.3 4.1.4  $42$  4.2.1  $422$  4.2.3  $424$ 4.3 4.31 G54 G59 4.3.2 4.3.3  $4.4$   $4.4$   $4.1$   $4.4$   $4.2$   $4.5$ 4.5.1 4.5.2 4.5.2 4.5 SIEMENS810D 5.1  $51.1$   $51.2$   $51.3 \text{MDI}$   $51.4$   $52$  $5.21$   $5.2.2$   $5.2.3$   $5.2.4$ 5.3 5.31 G54 G57 5.3.2 5.3.3 R 5.3.4  $5.4$   $5.41$   $5.42$   $5.5$   $5.51$  $5.52$   $5.6$   $6.1$   $6.1$  $61.2 \text{MDI}$   $61.3$   $61.4$   $62$  $621$   $622$   $623$   $63$   $631$  $6.32$  6.3.3 6.3.3 6.4  $64.1$   $64.2$   $65$   $65.1$   $65.2$  $6 \t7 \t7.1$   $7.1 \t7.1.1$  $7.1.2$  7.2  $7.2$  7.2.1 7.2.2  $7.1.2$   $7.2.3$   $7.2.4$   $7.3.3$   $7.3.4$   $7.41$   $7.4.2$   $7.4.3$   $7.4.4$   $8.1$ <br> $7.4.1$   $7.4.2$   $7.4.3$   $7.4.4$ <br> $8.1$ 7.32 7.33 7.34 7.4  $7.4.1$   $7.4.2$   $7.4.3$   $7.4.4$   $7.4.4$ 8 8.1 8.1.1  $81.2$   $82$   $8.2$  $8.23$  8.3 and  $8.3$  and  $8.31$ 8.3.2 8.3.3 8.4 and 8.4 1  $842$   $843$   $844$   $85$  $851$   $852$   $853$   $8$  A FANUCoi B SOEMENS810D C

 $<<$  and  $>>$ 

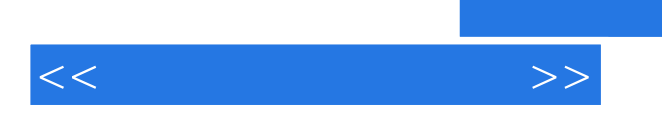

CAD CAM

## 2. CAD CAM CAD CAM ANC

 $NC$ 

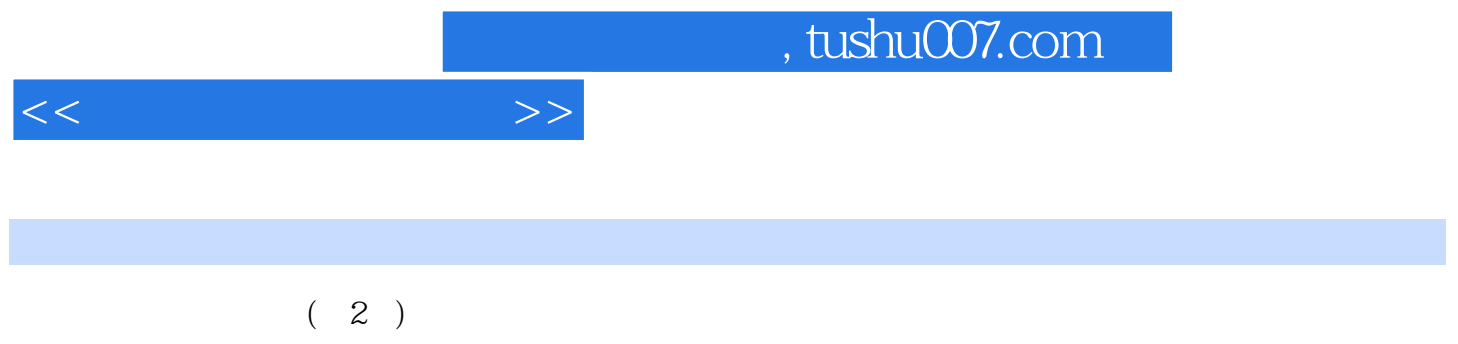

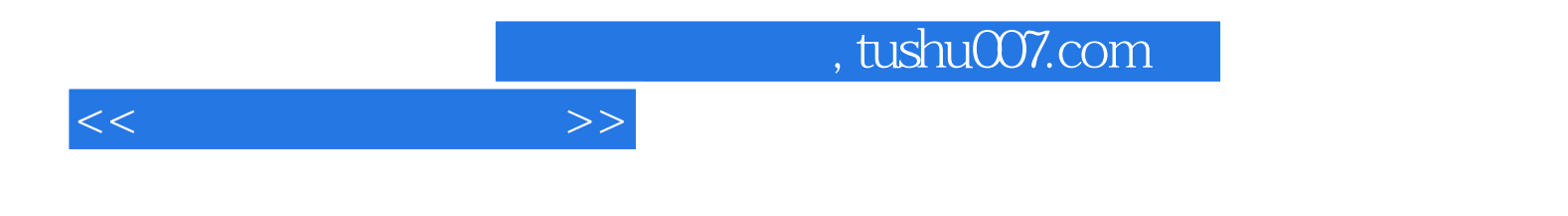

本站所提供下载的PDF图书仅提供预览和简介,请支持正版图书。

更多资源请访问:http://www.tushu007.com